DOI: 10.47460

#### **NORMAS PARA AUTORES**

Todos los manuscritos presentados deberán seguir el proceso editorial de revisión por pares ciegos, para asegurar el cumplimiento de las normas y el rigor académico y científico. Este proceso puede durar entre 30 días a 90 días. Dependiendo de las características del libro y la disponibilidad de revisores.

La editorial hará las gestiones pertinentes en la cámara ecuatoriana del libro para la gestión del ISBN y el código de barras.

Además, todos los documentos presentados deben estar estrictamente en el formato señalado abajo.

Título del Libro (Solo la primera letra en mayúscula, Calibri número 16)

### Ejemplo: Física universitaria

Información de los autores (Hasta 10 autores) El resumen biográfico no debe exceder las 5 líneas, letra en Calibri tamaño 12. Interlineado 1,15. La foto debe ser de alta resolución.

Ejemplo:

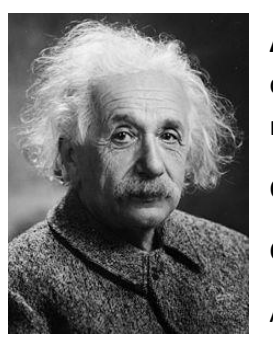

**Albert Einstein**, Físico [alemán](https://es.wikipedia.org/wiki/Imperio_alem%C3%A1n) de origen [judío,](https://es.wikipedia.org/wiki/Pueblo_jud%C3%ADo) nacionalizado después [suizo,](https://es.wikipedia.org/wiki/Suiza) [austriaco](https://es.wikipedia.org/wiki/Austria) y [estadounidense.](https://es.wikipedia.org/wiki/Nacionalidad_estadounidense) Se le considera el [científico](https://es.wikipedia.org/wiki/Cient%C3%ADfico) más importante, conocido y popular del [siglo XX.](https://es.wikipedia.org/wiki/Siglo_XX)

ORCID:

Correo:

Afiliación institucional:

**Prólogo** (opcional, no mayor a 500 palabras)

**Índice de contenido**

#### **Introducción**

Incluya una breve introducción del libro, especifique brevemente de qué trata, qué número de capítulo es, cuántos capítulos adicionales hay, motivo de la realización del libro. El documento completo debe tener una extensión máxima de 120 páginas. Se incluirá una portadilla por cada capítulo con diseño gráfico asociado al tema de estudio o del tema general.

DOI: 10.47460

Se reciben los trabajos en letra Calibri número 12, interlineado 1,15.

#### **Capítulo 1**

Cada capítulo debe llevar su contenido organizado por secciones, con figuras y tablas originales de alta resolución.

Las ecuaciones, si las hubiere, deben elaborarse con el gestor de Word.

Solo se consideran tablas y figuras, no se aceptan cuadros, ni ninguna otra forma.

Las tablas se enumerarán en la parte superior de estas de forma secuencial, con números arábigos (1,2,3,4…)

Las figuras se enumerarán en la parte inferior de estas, en forma secuencial, en números arábigos (1,2,3,4...)

Todas las figuras deben ir citadas apropiadamente.

La cantidad de páginas por capítulo es decisión de los autores.

La cantidad de capítulos es decisión de los autores.

Márgenes: izquierda: 3cm; todos los demás: 2cm

• Se procesarán todas las imágenes, como figuras. Todas las figuras deberán estar vectorizadas o ser de alta resolución sin plagio. El título debe ir en la parte inferior. Debe hacer referencias de ella en el texto anterior a la figura.

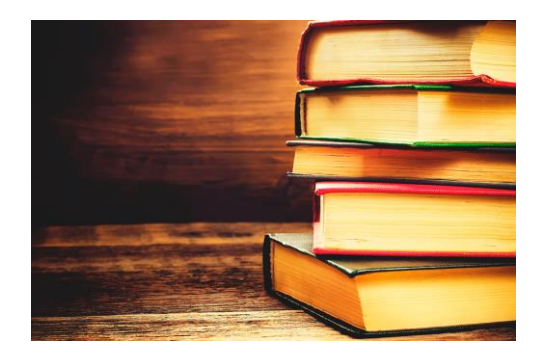

Figura 1. Biblioteca

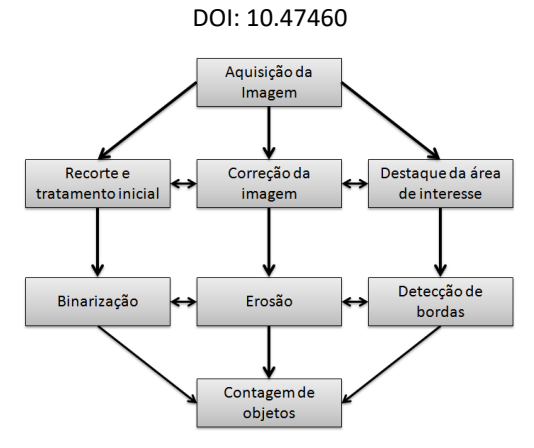

Figura 5. Diagrama de funcionamiento

Declare los subtítulos de las figuras debajo de las mismas; coloque los títulos de las tablas en la parte superior. Si su figura tiene dos partes, incluya las etiquetas "(a)" y "(b)" como parte de cada sección.

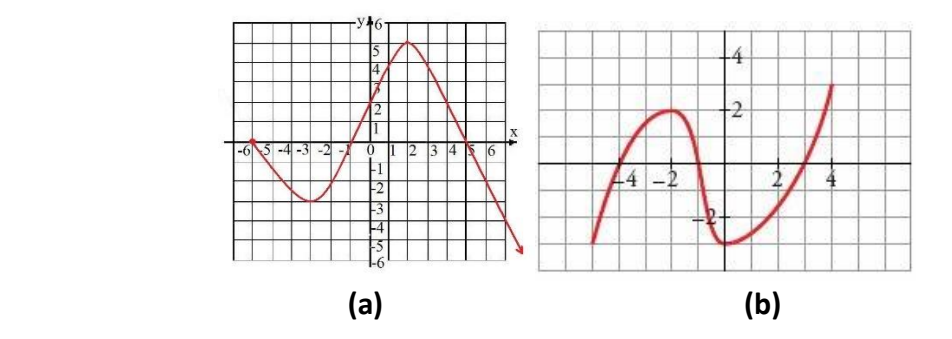

Fig. 5. Respuesta del sistema (a) Respuesta en la primera semana (b) Respuesta en la última semana

- Las etiquetas de los ejes de las figuras son a menudo una fuente de confusión. Use palabras en lugar de símbolos.
- Redacte preferiblemente en tercera persona y con lenguaje técnico-científico.
- Para las tablas considere que todas deben ser útiles para la investigación. Coloque los títulos de las tablas en la parte superior. No coloque subtítulos en "cuadros de texto" o en otra modalidad insertados en la figura. Las tablas se numeran con números arábigos.
- Las etiquetas de los ejes de las figuras son a menudo una fuente de confusión. Use palabras en lugar de símbolos. Coloque todos los bordes de la tabla.

Ejemplo de tabla:

Tabla 1. Comparación de resultados obtenidos.

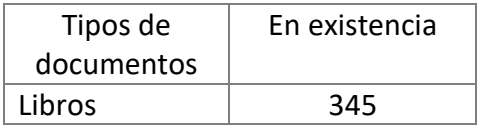

DOI: 10.47460

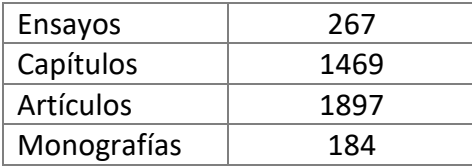

En el caso de las ecuaciones utilice el editor de Word y utilice la coma para separación de cifras decimales (lo acostumbrado en el idioma español).

$$
A = \pi r^2 \qquad (1)
$$

$$
x = \frac{-b \pm \sqrt{b^2 - 4ac}}{2a} \qquad (2)
$$

#### Bibliografía

En el texto del libro se podrán mencionar los nombres de personas, institutos, etc sin necesidad de citarlos. En las referencias podrá incluir todo material consultado, aun si este no está citado. Las normas para citas y referencias serán normas IEEE. Se sugiere el uso del gestor de Mendeley para citas y referencias.